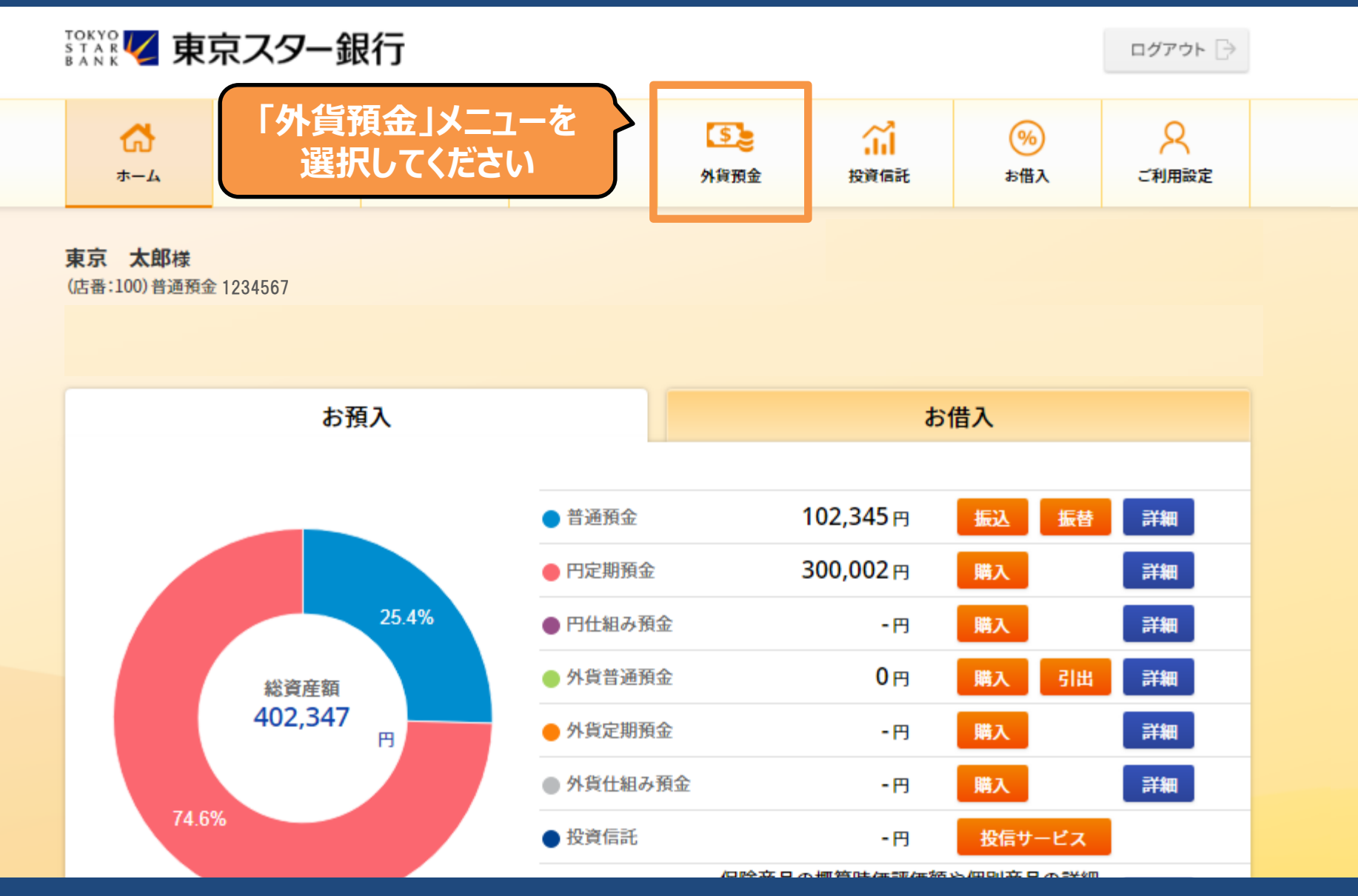

Copyright © The Tokyo Star Bank, Limited

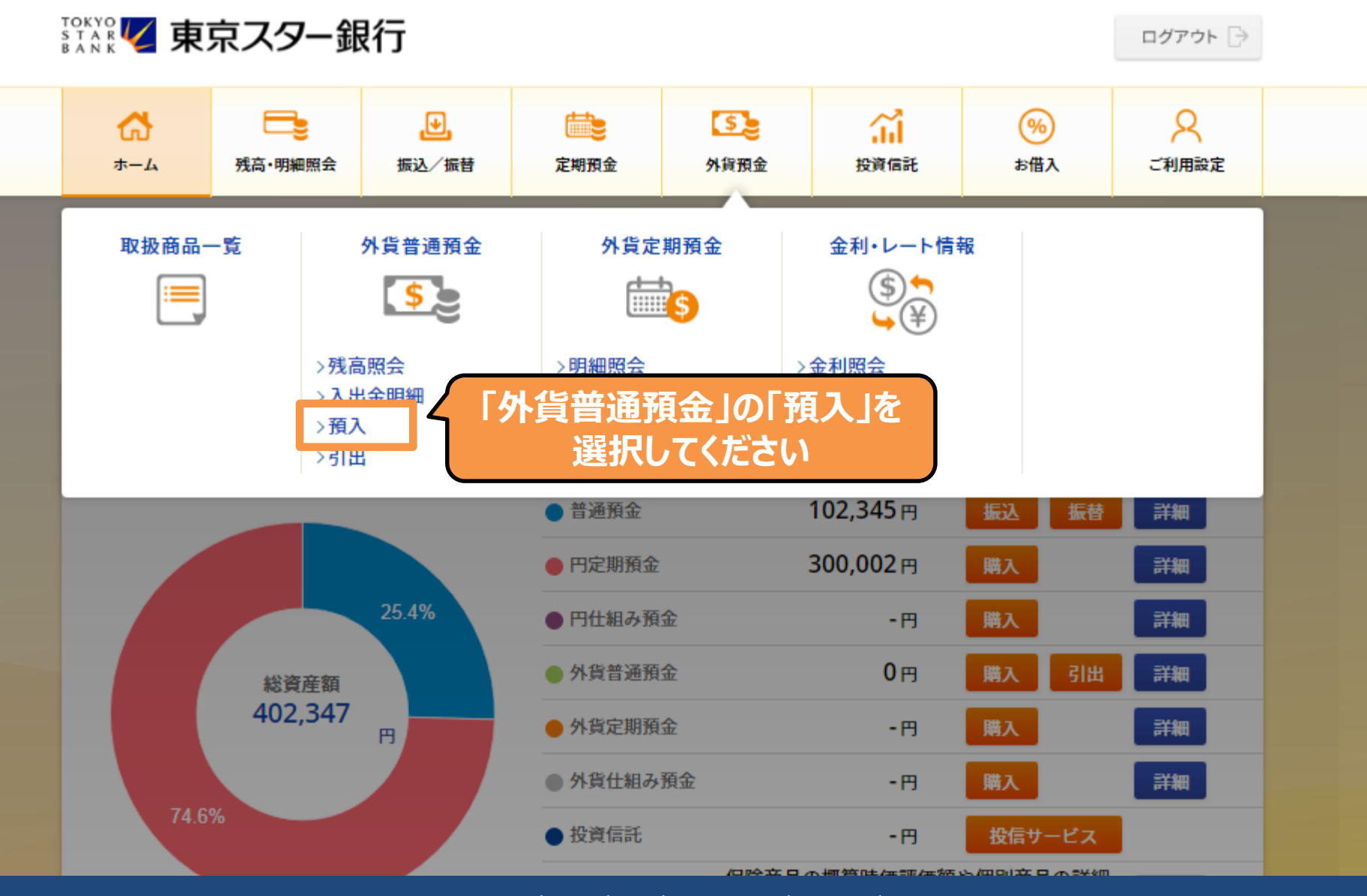

Copyright © The Tokyo Star Bank, Limited

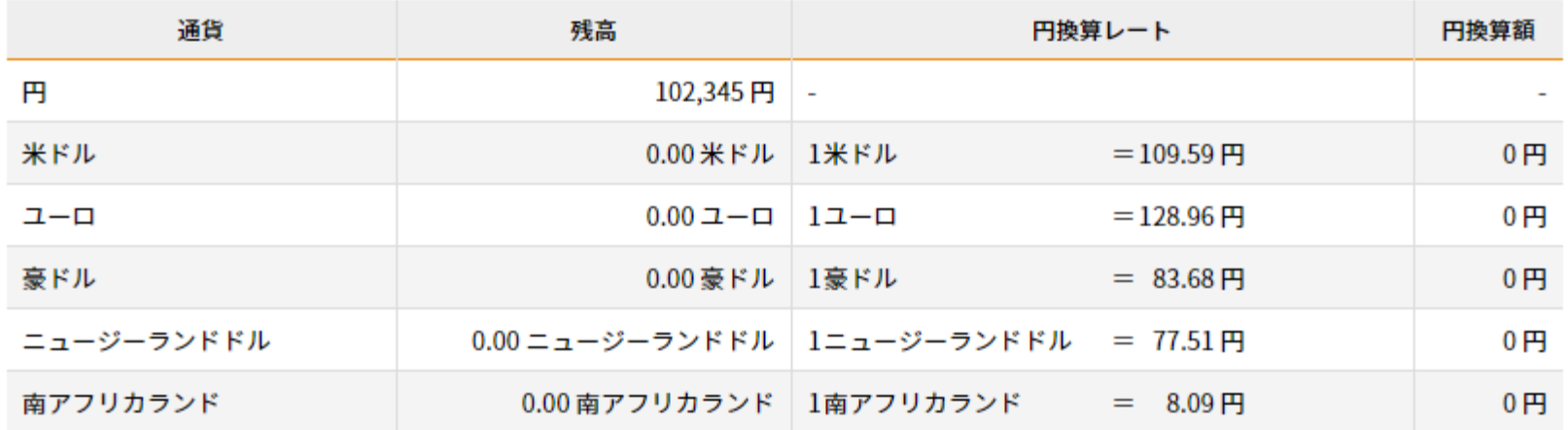

円換算レートは、インターネットバンキングの取引用TTBレート(外貨から円貨取引)を表示しており、円換算額は当該レートを用いて算 出しています。お取り引きにあたっては、お取引画面にて必ずご確認ください。

### 外貨普通預金商品

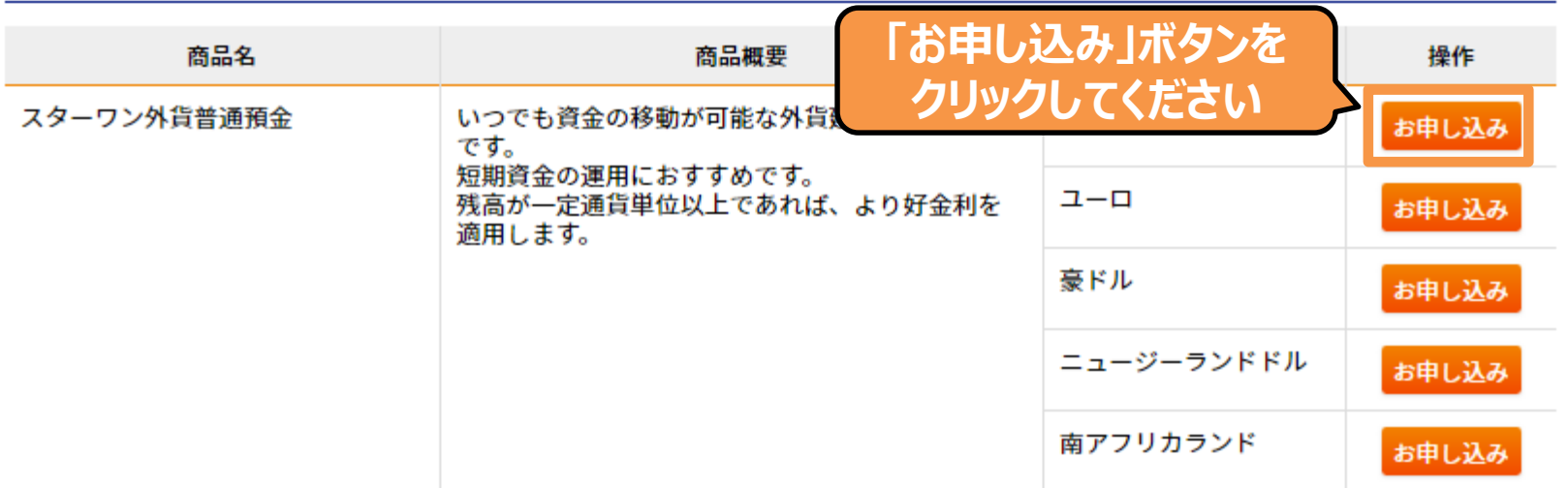

#### 取り扱い商品のご注意事項

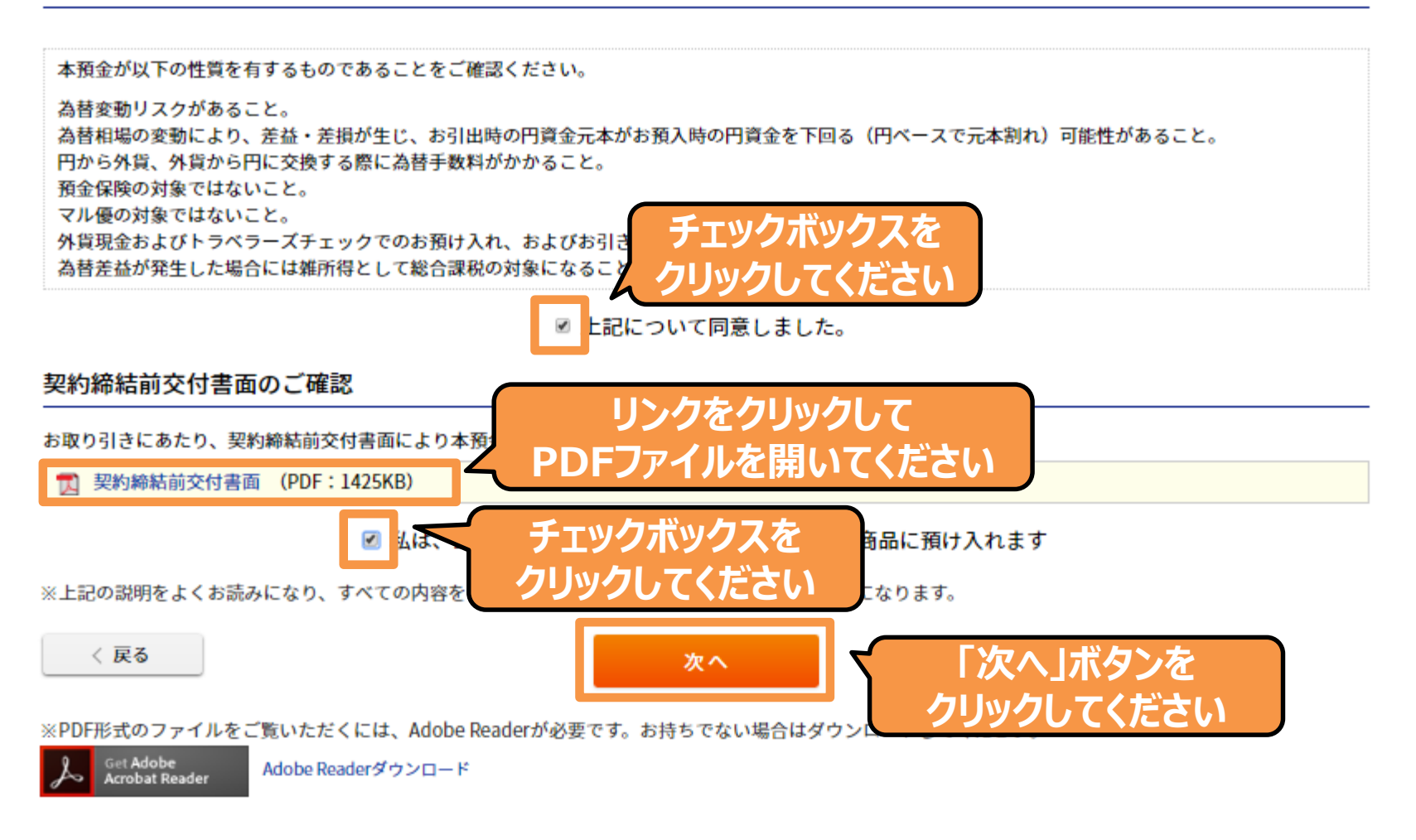

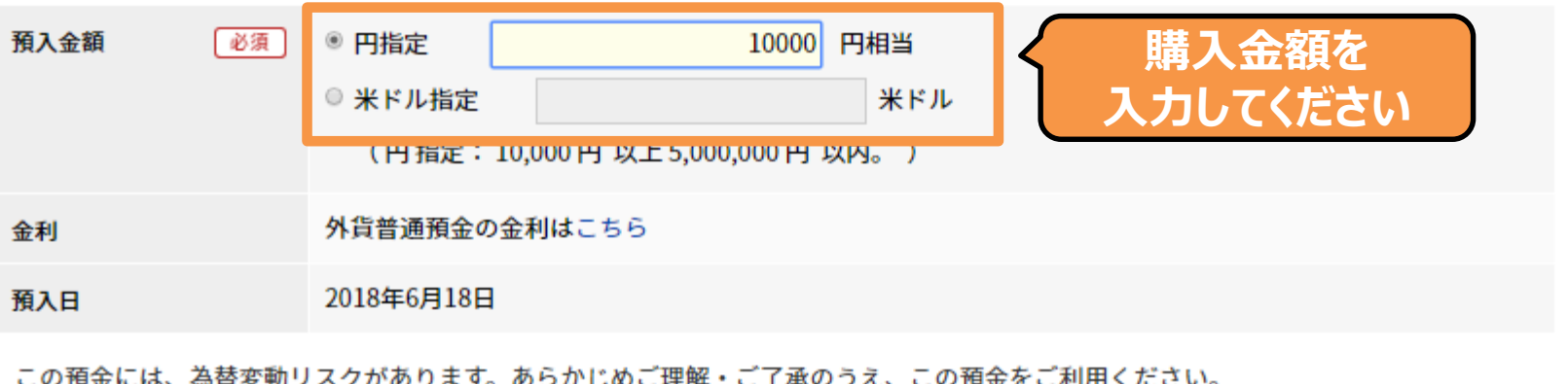

<ご注意事項> 東京スターダイレクトでのお取引制限について

円貨⇒外貨1万円以上500万円以下

外貨⇒円貨1通貨単位以上5万通貨単位以下(ただし、南アフリカランドは50万通貨単位以下)

円貨⇒外貨、外貨⇒円貨の一日あたりの取引回数は合算で30回までです。

円貨から外貨にする場合は500万円を超えるお取り引き、外貨から円貨にする場合は5万通貨単位(ただし、南アフリカランドは50万通貨 単位)を超えるお取り引きはインターネットではお取り扱いできませんので、テレホンバンクへご連絡ください。 外国為替市場において適正な為替相場が成立していない場合などには、外貨普通預金のお取り引きができないことがあります。また、為 替相場の動向によっては、一時的に外貨普通預金にかかるお取り引きを停止する場合があります。 円貨をご指定の場合は以下の計算により外貨金額を算出しています。なお、最小通貨単位未満を切り捨てといたします。

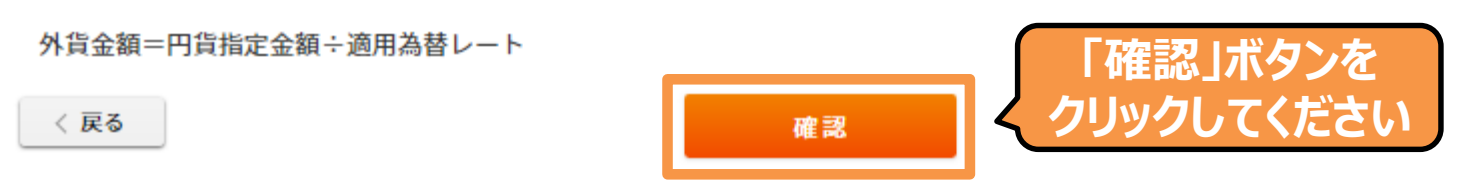

#### 注意事項

実行ボタンを押し、契約が成立すると、お取引の取り消しはできません。 ※表示されているレートを適用するためには、20秒以内に「実行」ボタンを押していただく必要があります。 ※20秒以上経過した場合は「レート更新」ボタンを押し、最新レートをご確認ください。 預入金額は、円貨指定、外貨指定で入力された金額を表示しています。 換算金額は、預入金額で入力された金額を現在の為替レートで換算した金額を表示します。 円貨をご指定の場合、預入される外貨元本額は、換算金額となります。

本預金が以下の性質を有するものであることを十分に理解しています。

1.為替変動リスクがあること。

為替相場の変動により、差益・差損が生じ、お引出時の円資金元本が

お預入時の円資金を下回る(円ベースで元本割れ)可能性があります。

2. 円から外貨、外貨から円に交換する際に為替手数料がかかること。

3. 預金保障の対象ではないこと。

4. マル優の対象ではないこと。

5.外貨現金およびトラベラーズチェックでのお預け入れ、およびお引き出しができないこと。

6. 為替差益が発生した場合には雑所得として総合課税の対象になること。

私は以上に掲げる各項目の内容について相違ないことを確認したうえ、本預金のリス **「ボタンを** 私の判断と計算および責任で本預金の取引を行うことに同意します。

**クリックしてください** 実行

〈 戻る

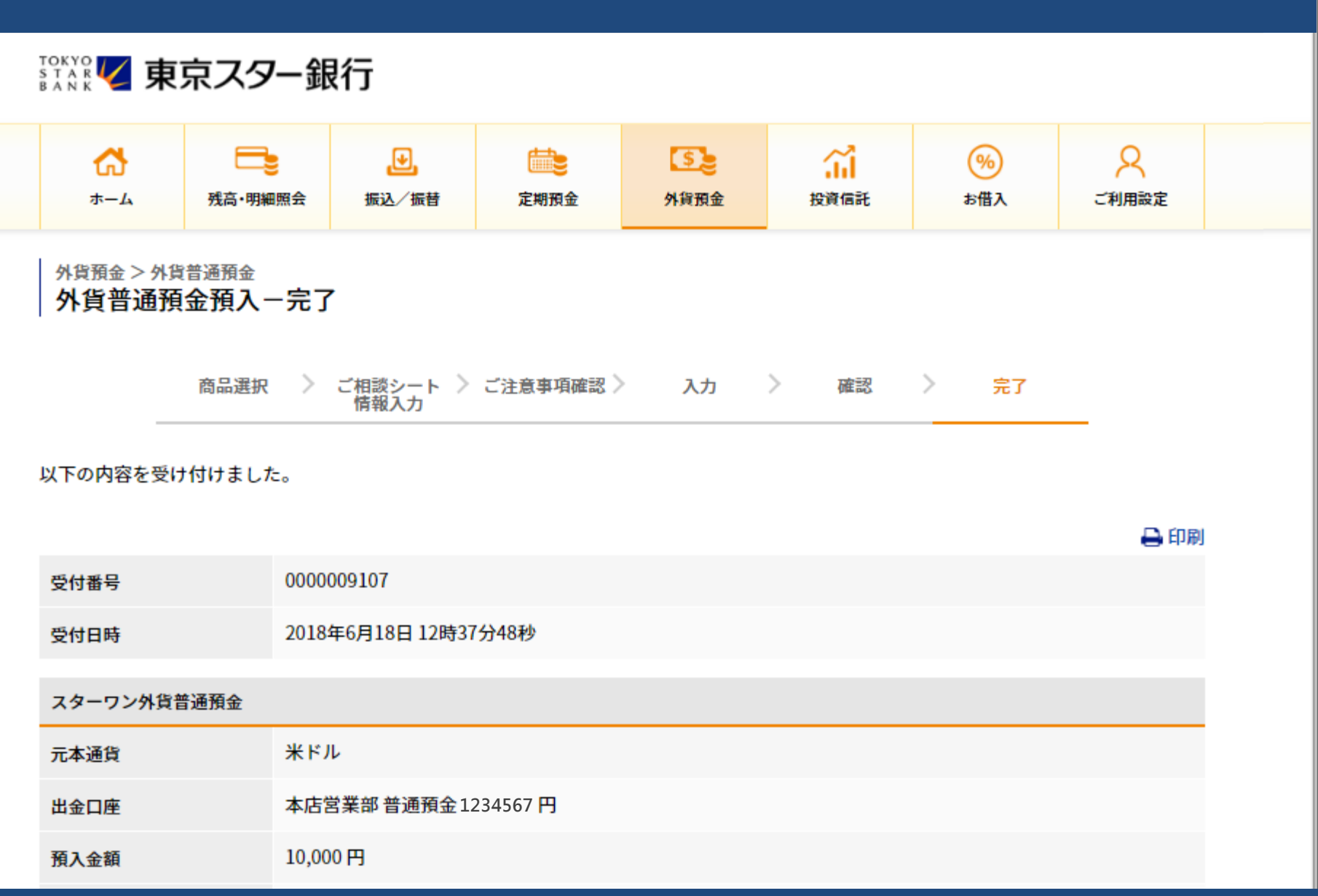